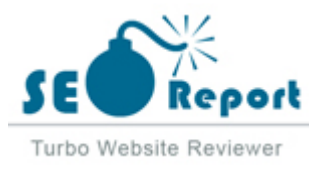

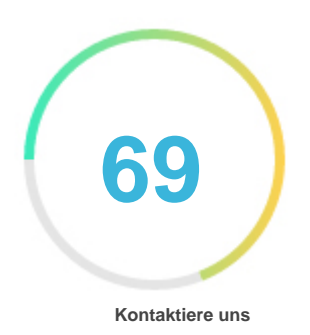

## Fehler - Erneut versuchen (Meldung fehlgeschlagen) Imgonline.com.ua

E-Mail 2022-03-18

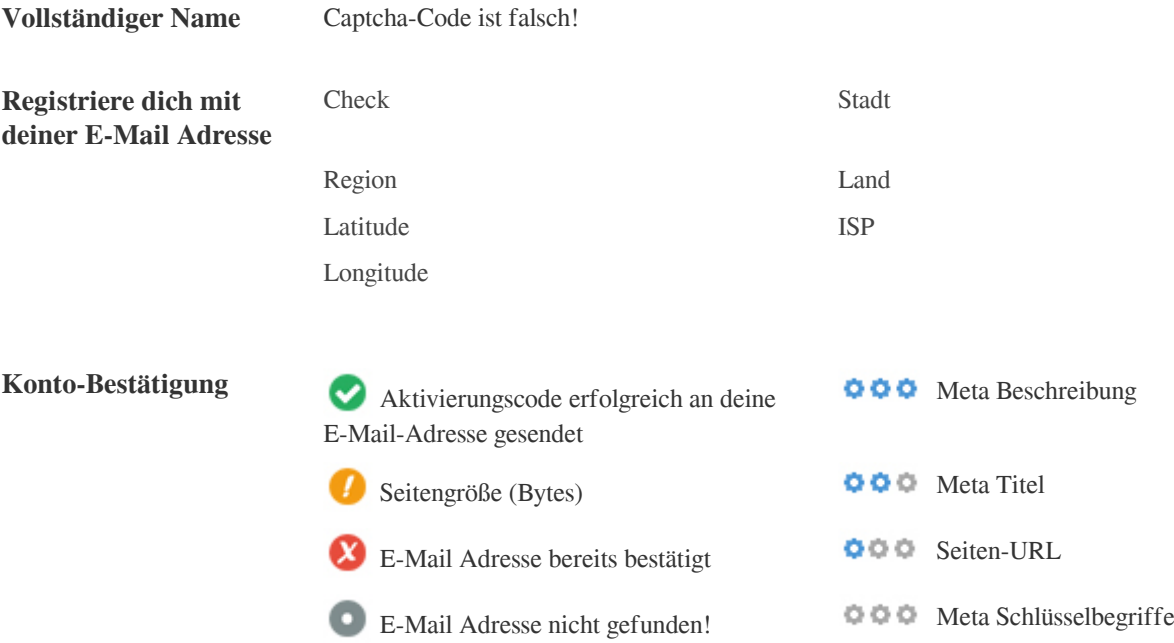

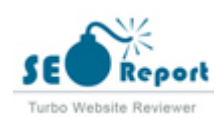

<span id="page-1-0"></span>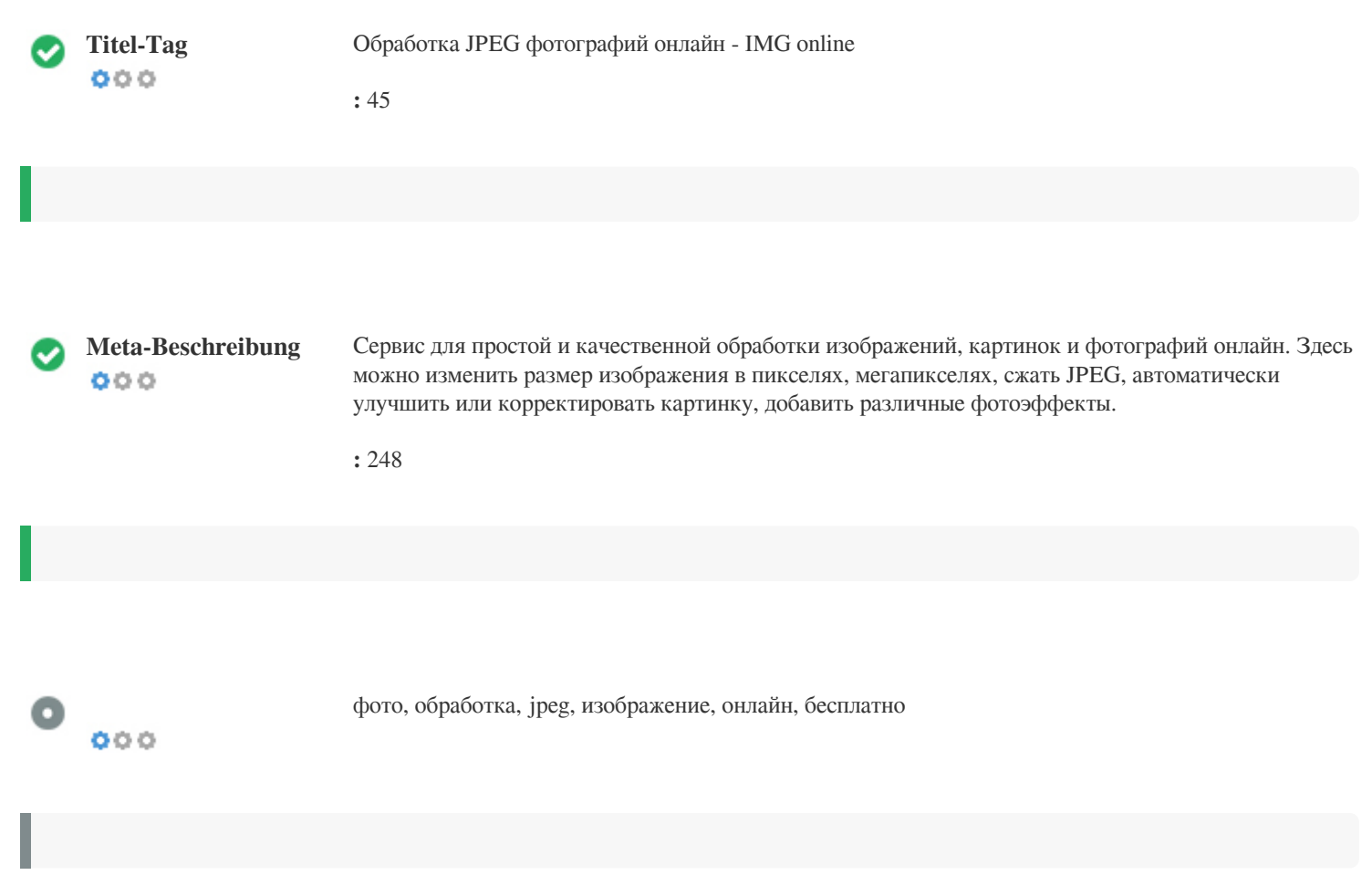

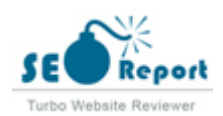

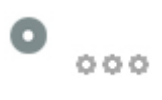

### Обработка JPEG фотографий онлайн - IMG online **imgonline.com.ua**/

Сервис для простой и качественной обработки изображений, картинок и фотографий онлайн. Здесь можно изменить размер изображения в пикселях, мегапикселях, сжать JPEG, автоматически улучшить или корректировать картинку, добавить различные фотоэффекты.

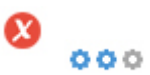

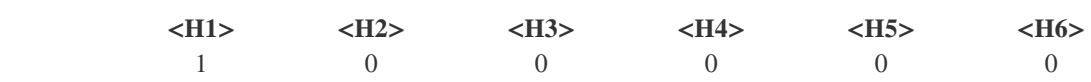

<H1> Добро пожаловать! </H1>

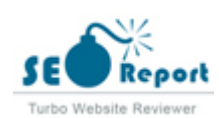

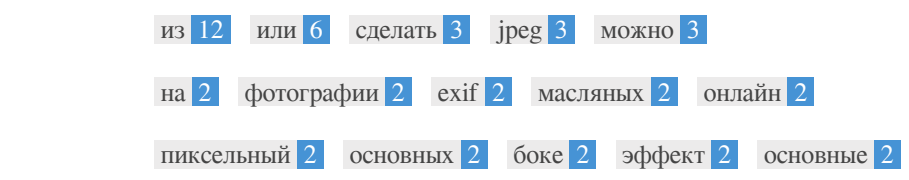

 $\bullet$   $\circ$ 

 $\bullet$   $\circ$ 

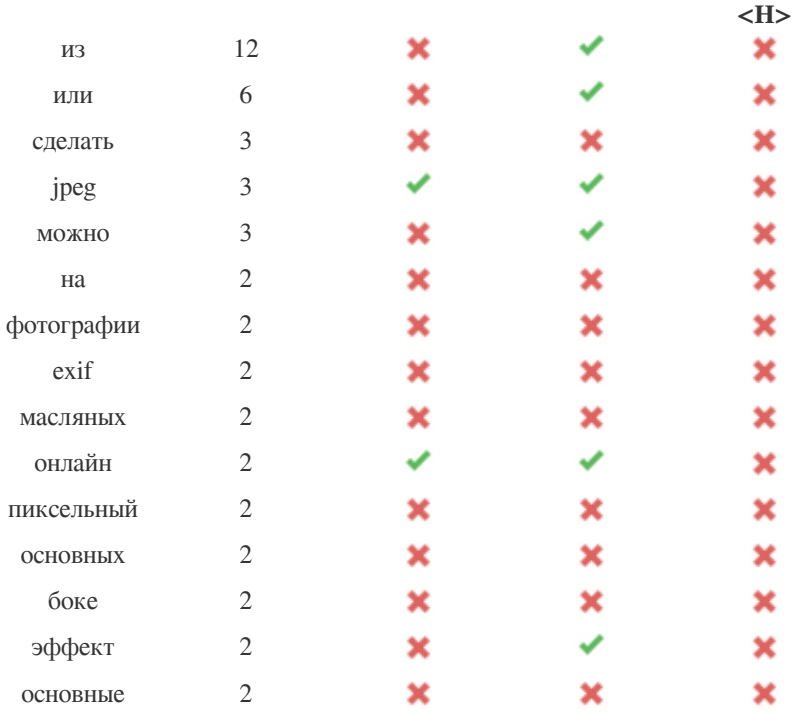

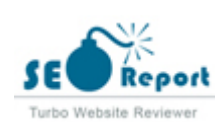

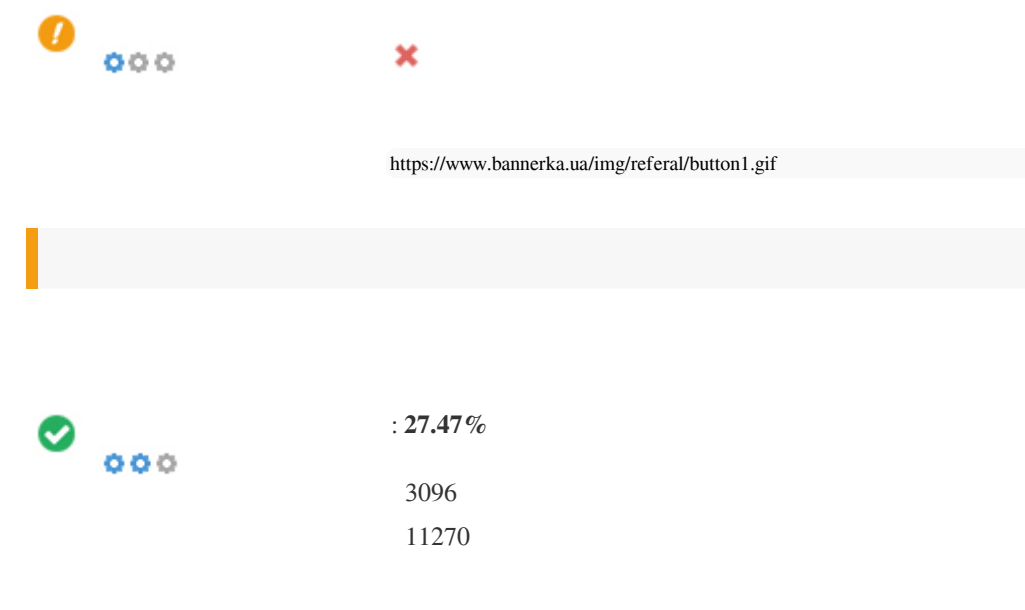

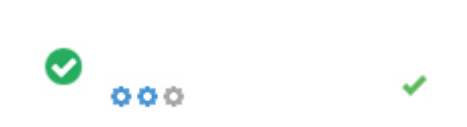

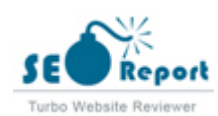

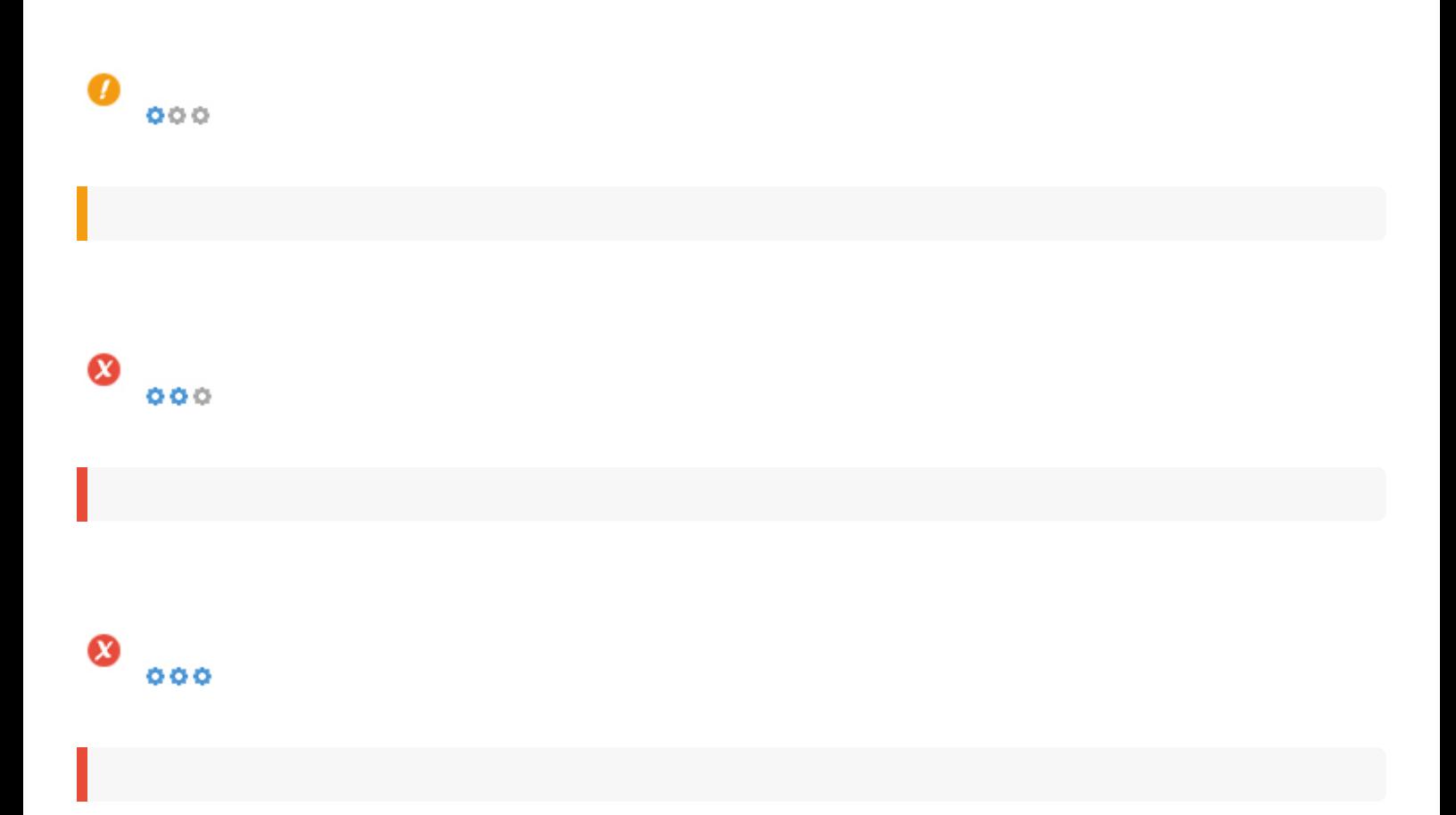

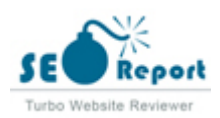

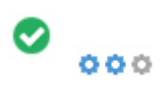

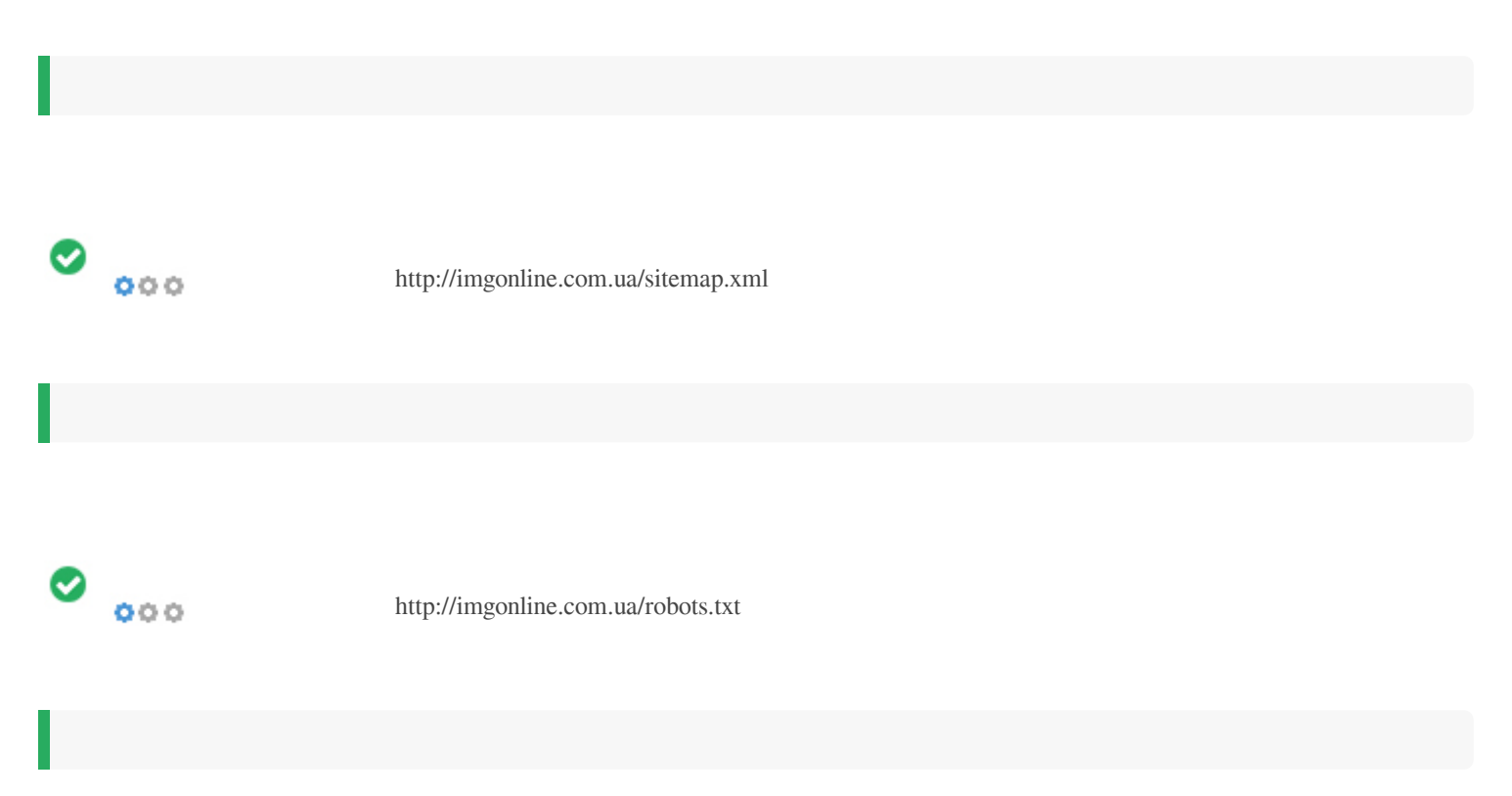

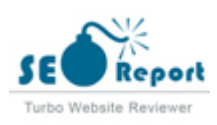

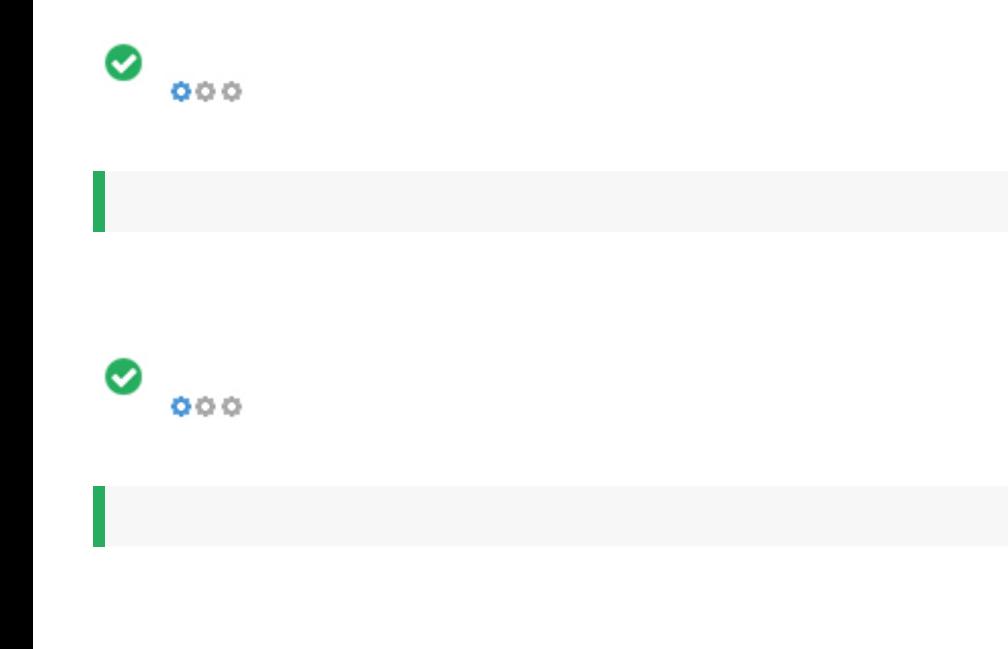

 $\bullet$  $\ddot{\circ} \ddot{\circ} \ddot{\circ}$ 

- : Not Available
- : Not Available
- : Not Available
- : Not Available

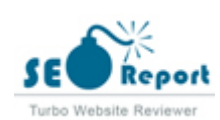

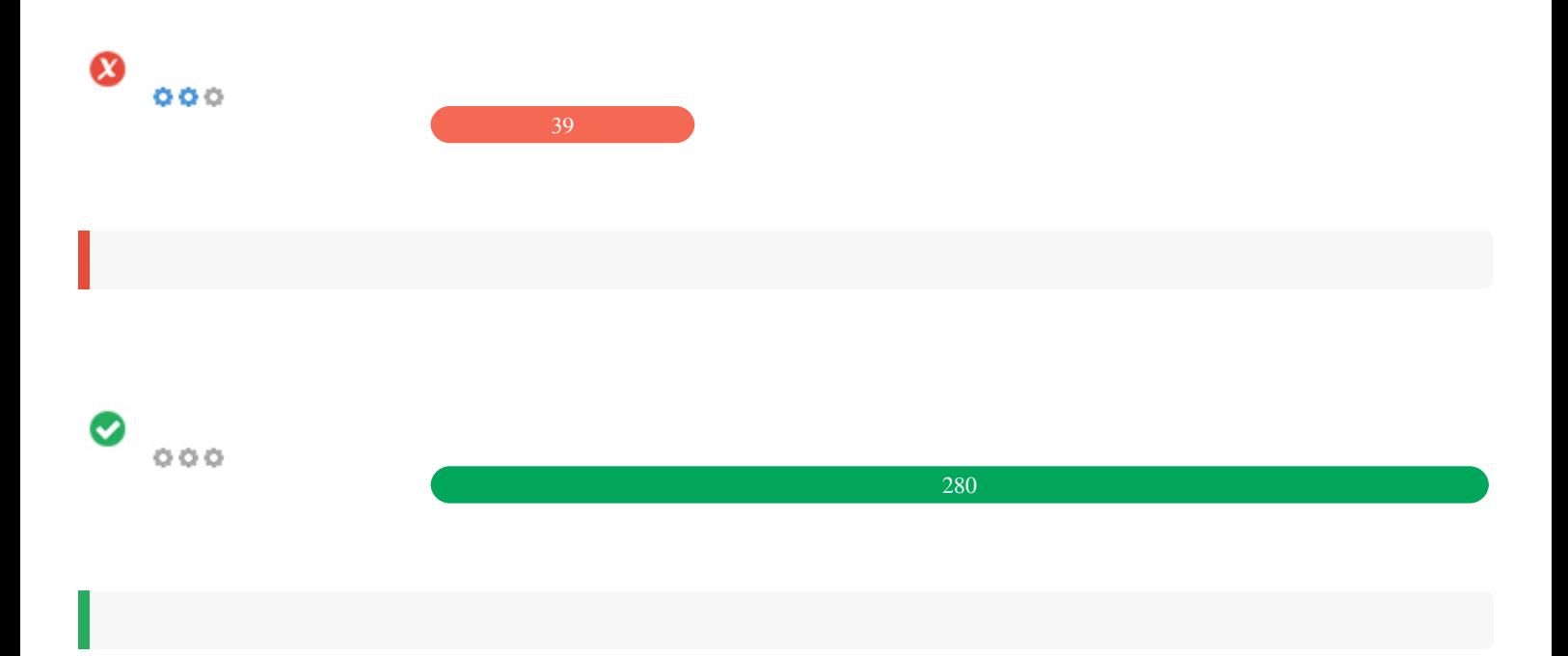

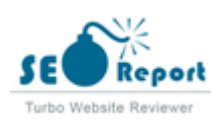

<span id="page-9-0"></span>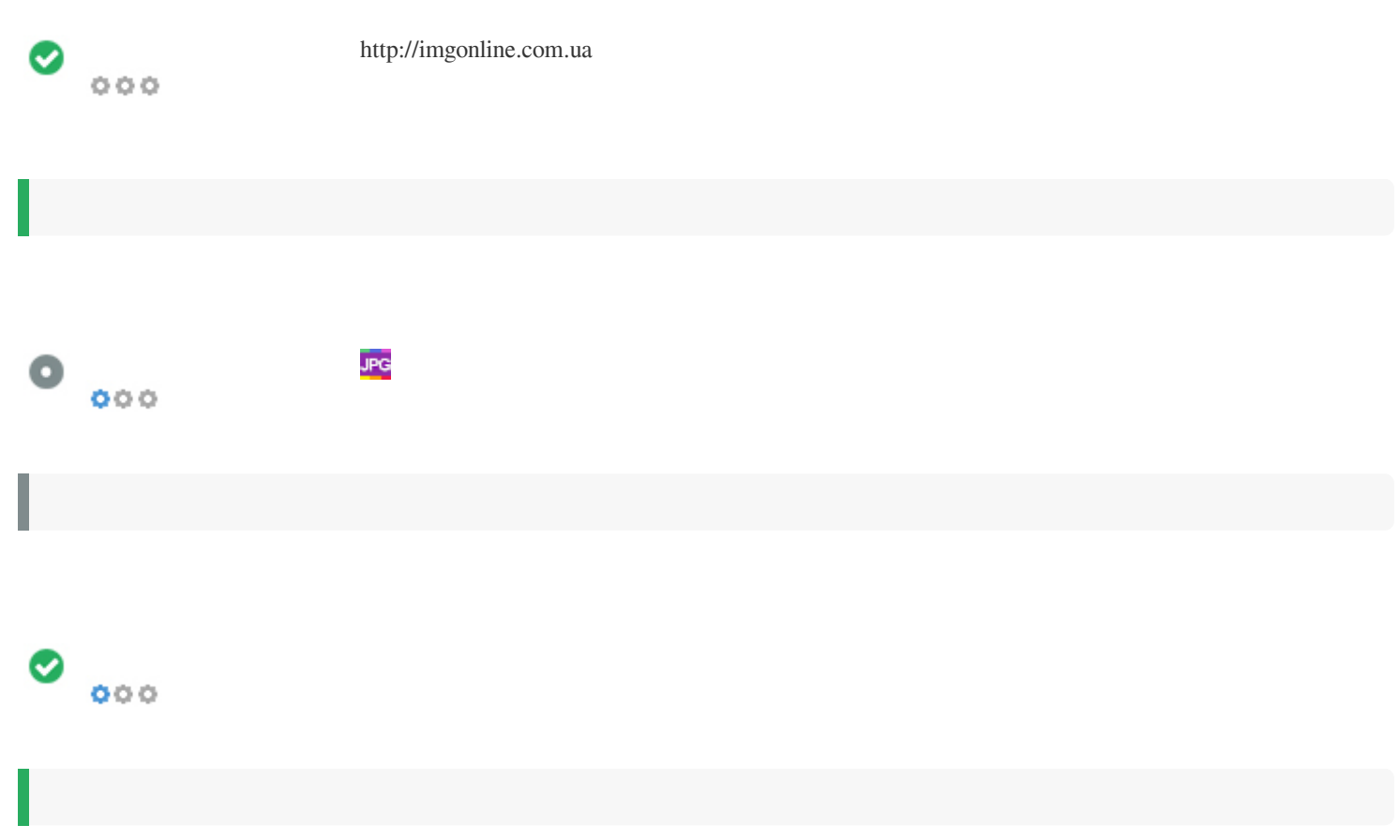

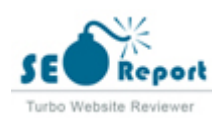

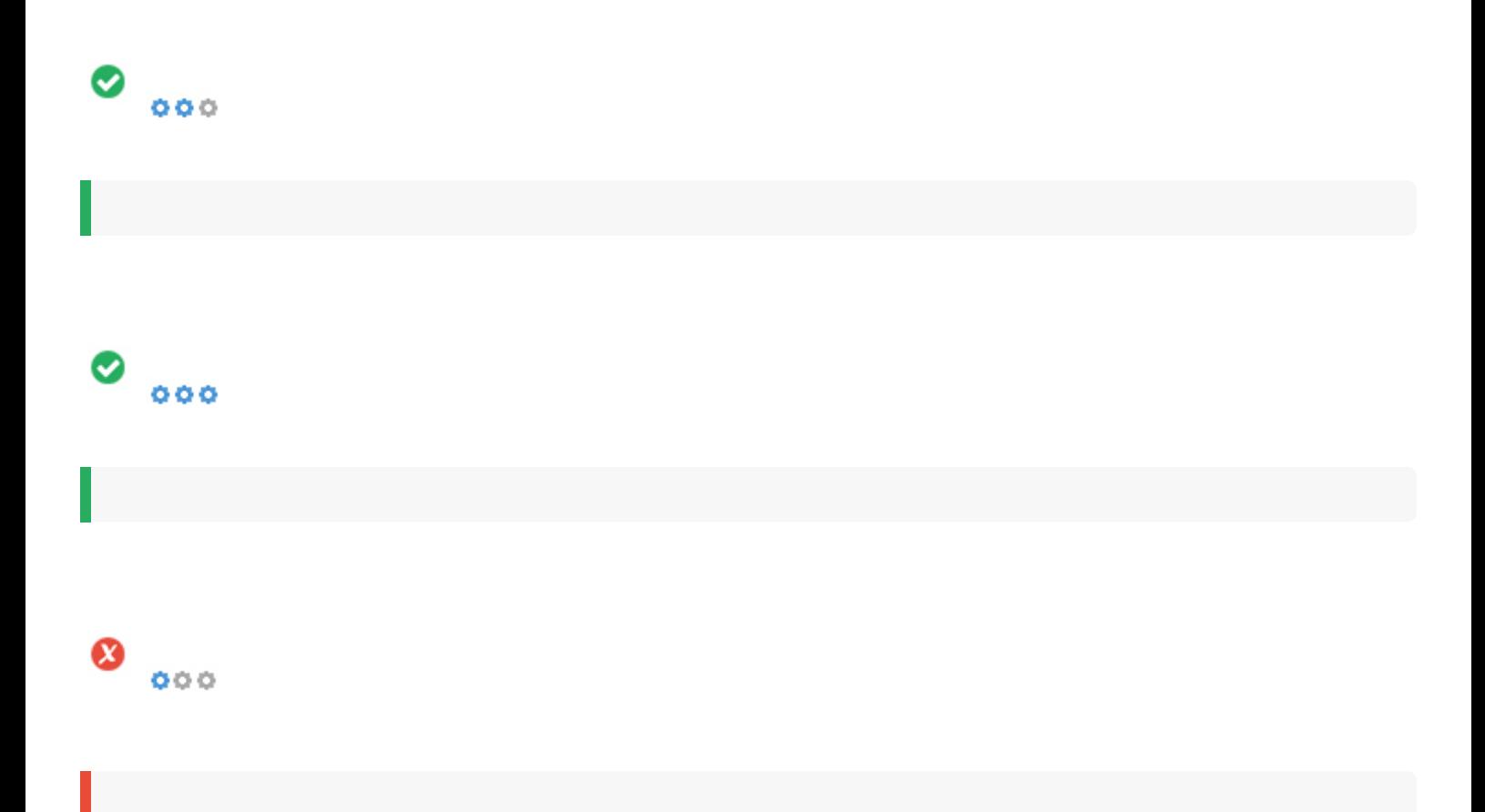

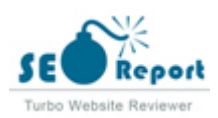

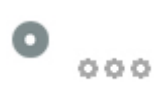

imgonline.com imgonline.net imgonline.org imgonline.biz imgonline.io

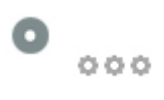

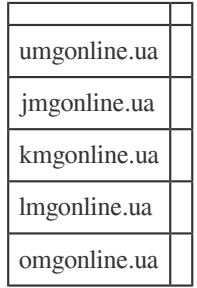

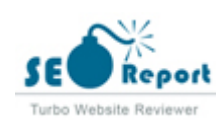

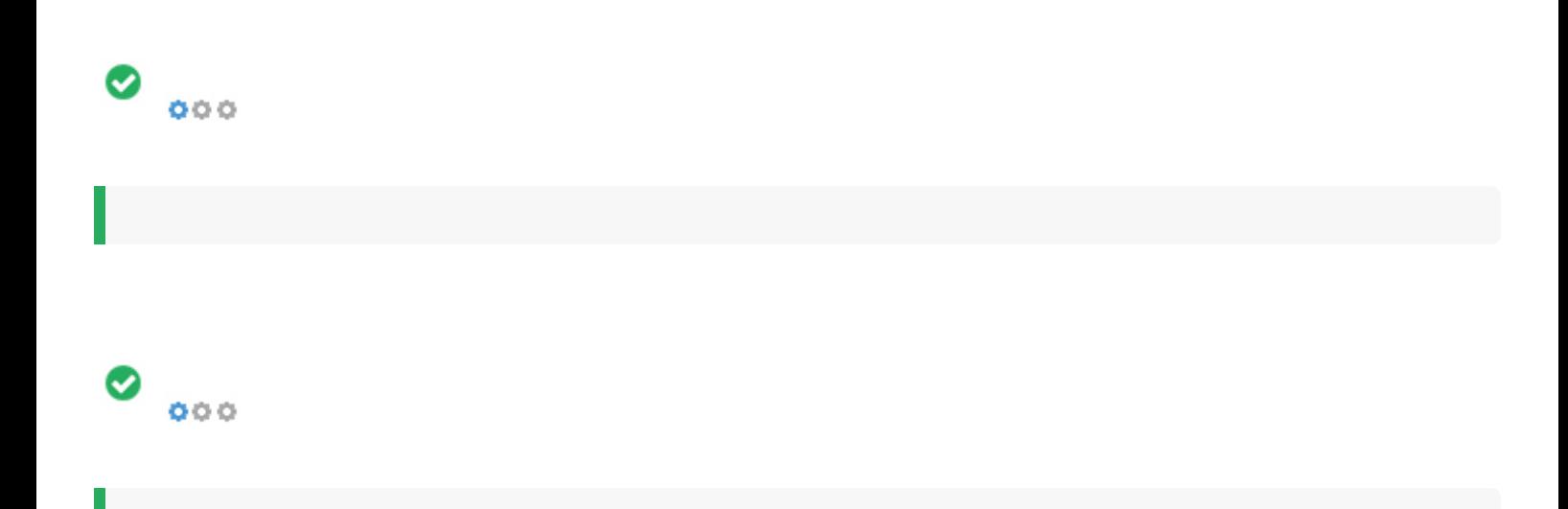

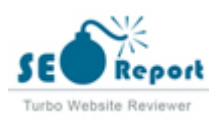

<span id="page-13-0"></span>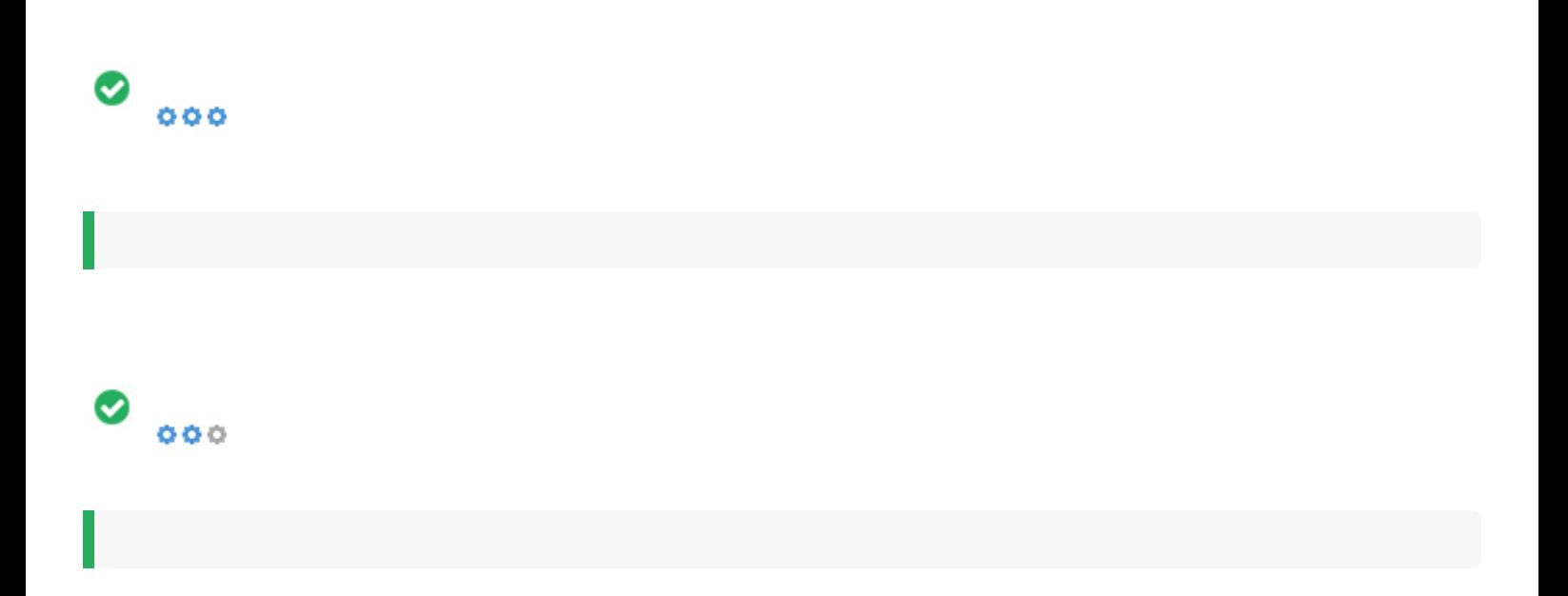

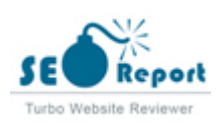

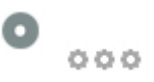

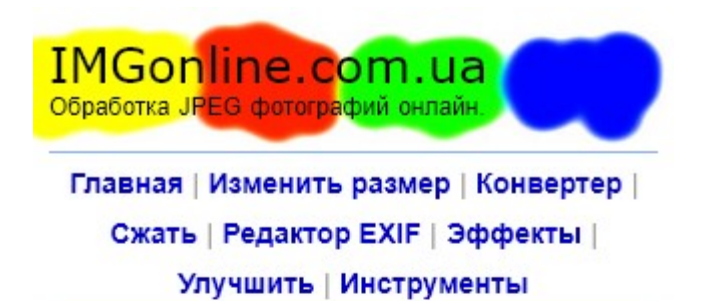

#### Добро пожаловать!

Данный сайт разработан для качественной обработки ЈРЕС фотографий и картинок онлайн.

Здесь можно, например, без повторного пересжатия изображения редактировать ЕХІЕ. **IPTC, XMP теги, узнать подробную EXIF** информацию или полностью удалить EXIF и другие метаданные, встроенные в JPEG фотографию, повернуть на любой угол, кратный 90°, сделать обычную JPEG картинку прогрессивной. Всё вышеперечисленное делается без потери качества. При сильной необходимости можно сжать JPG файл указав уровень сжатия или желаемый размер в Кб или Мб. Поддерживается конвертирование из RAW в JPEG.

Наиболее полезными функциями для быстрой коррекции или улучшения фотографии онлайн могут быть: авто-уровни, автоматическое обогащение картинки, ручная регулировка яркости и контрастности, осветление фотографии.

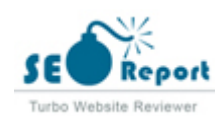

<span id="page-15-0"></span>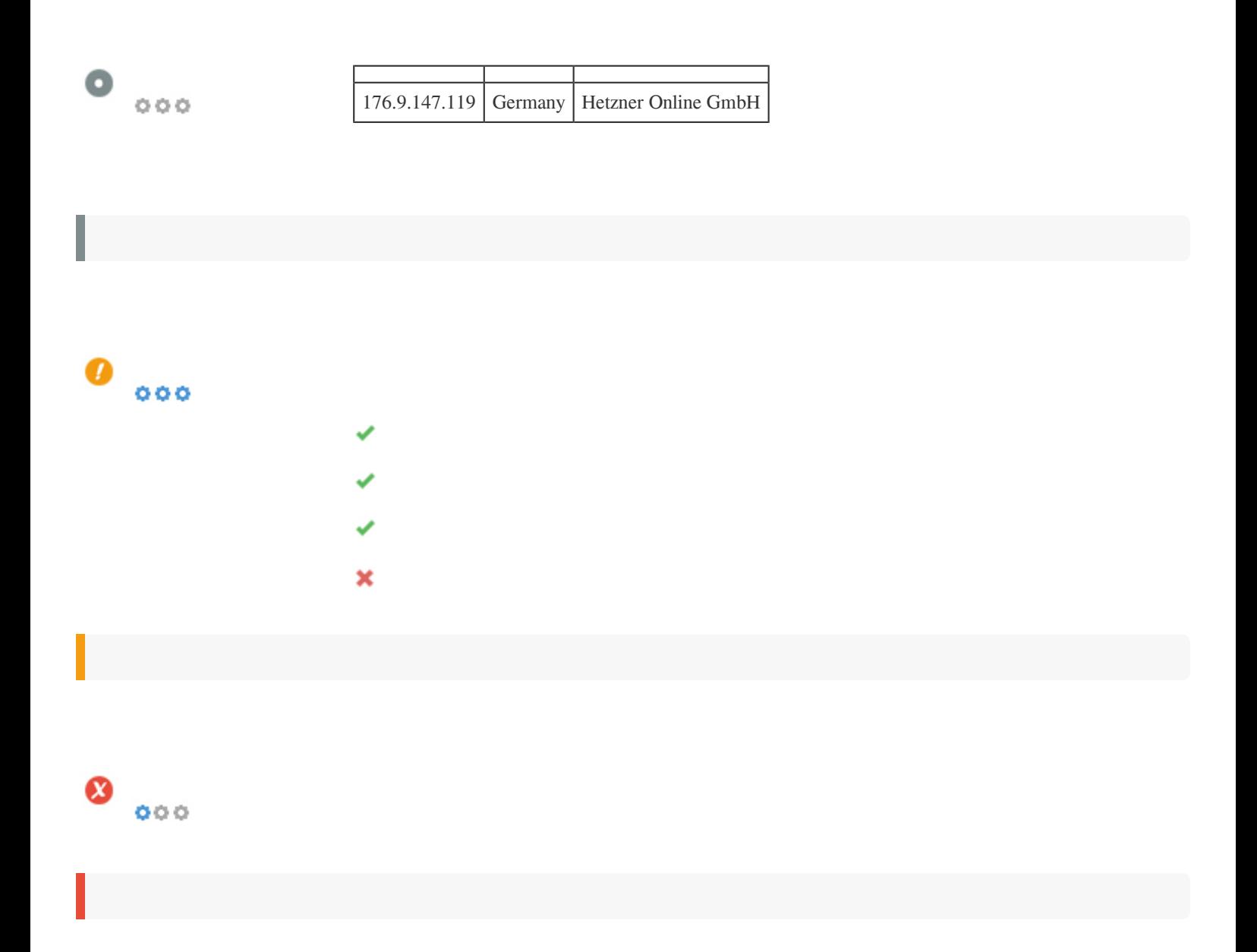

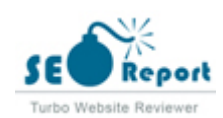

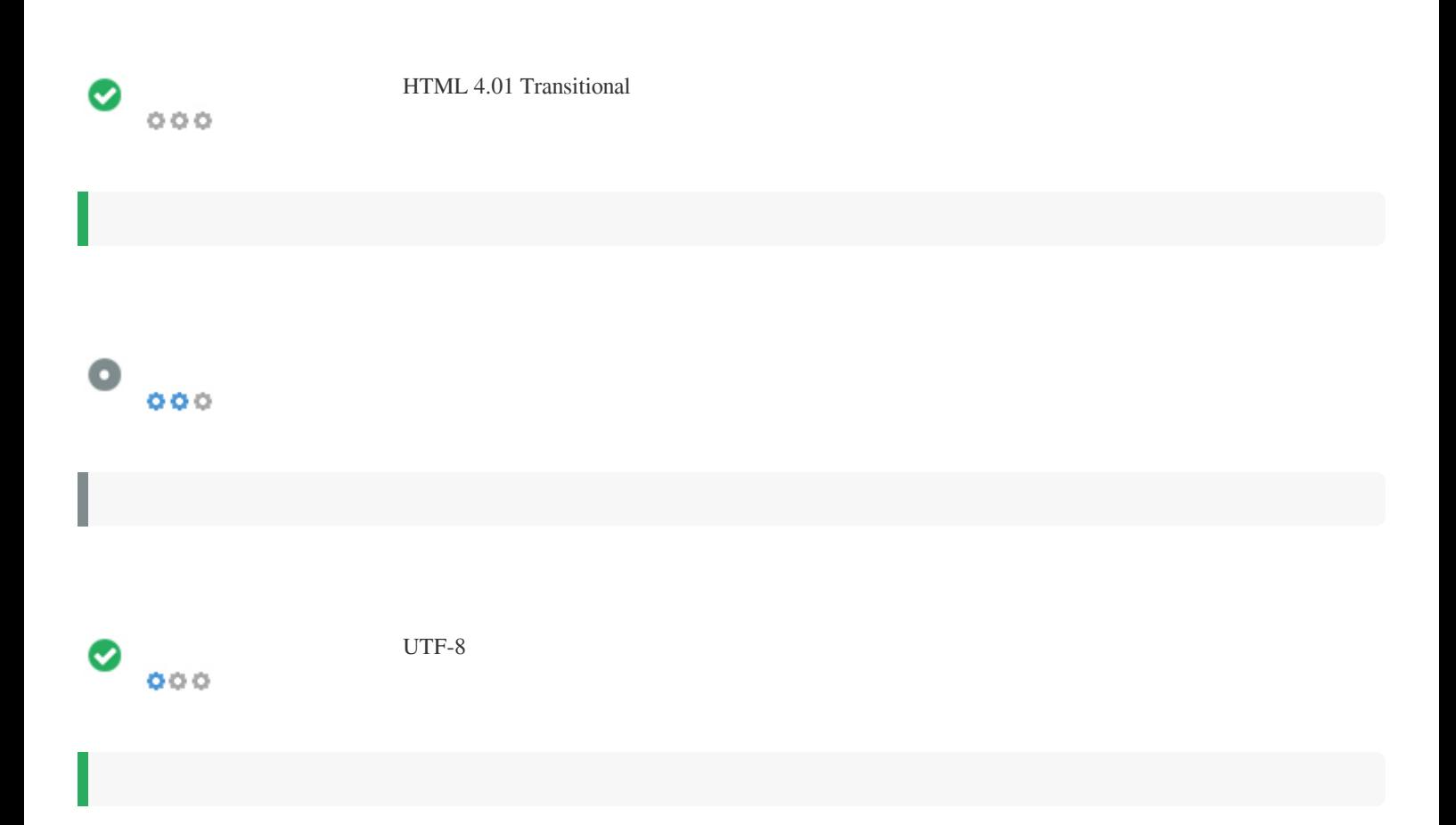

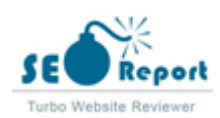

# <span id="page-17-0"></span> $\bullet$   $\circ$ f Facebook: G+ Twitter: in Instagram:

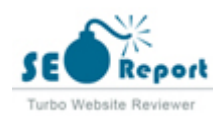

## <span id="page-18-0"></span>**Latitude**

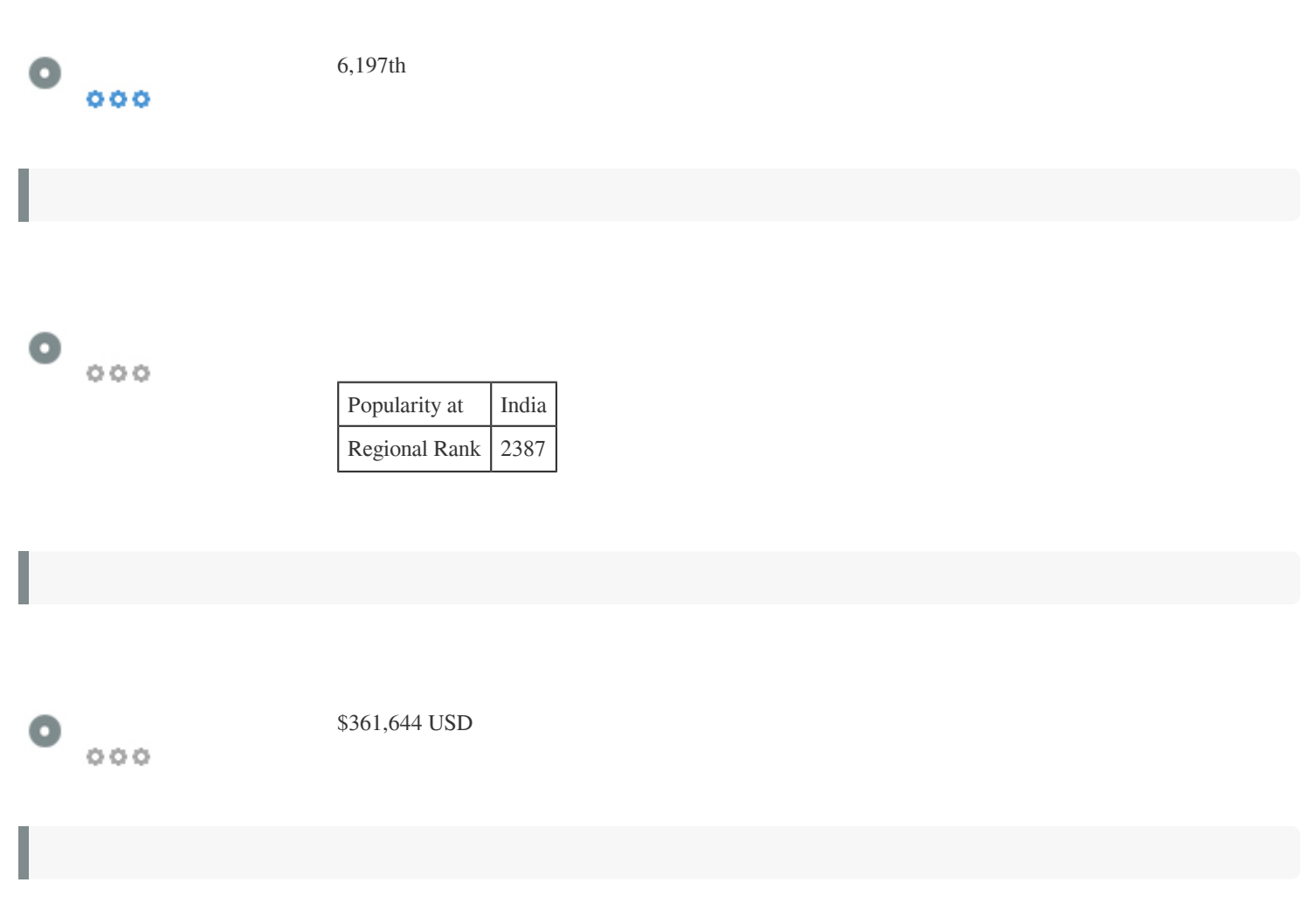

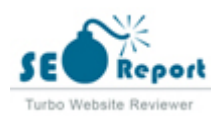

### <span id="page-19-0"></span>**Longitude**

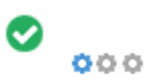

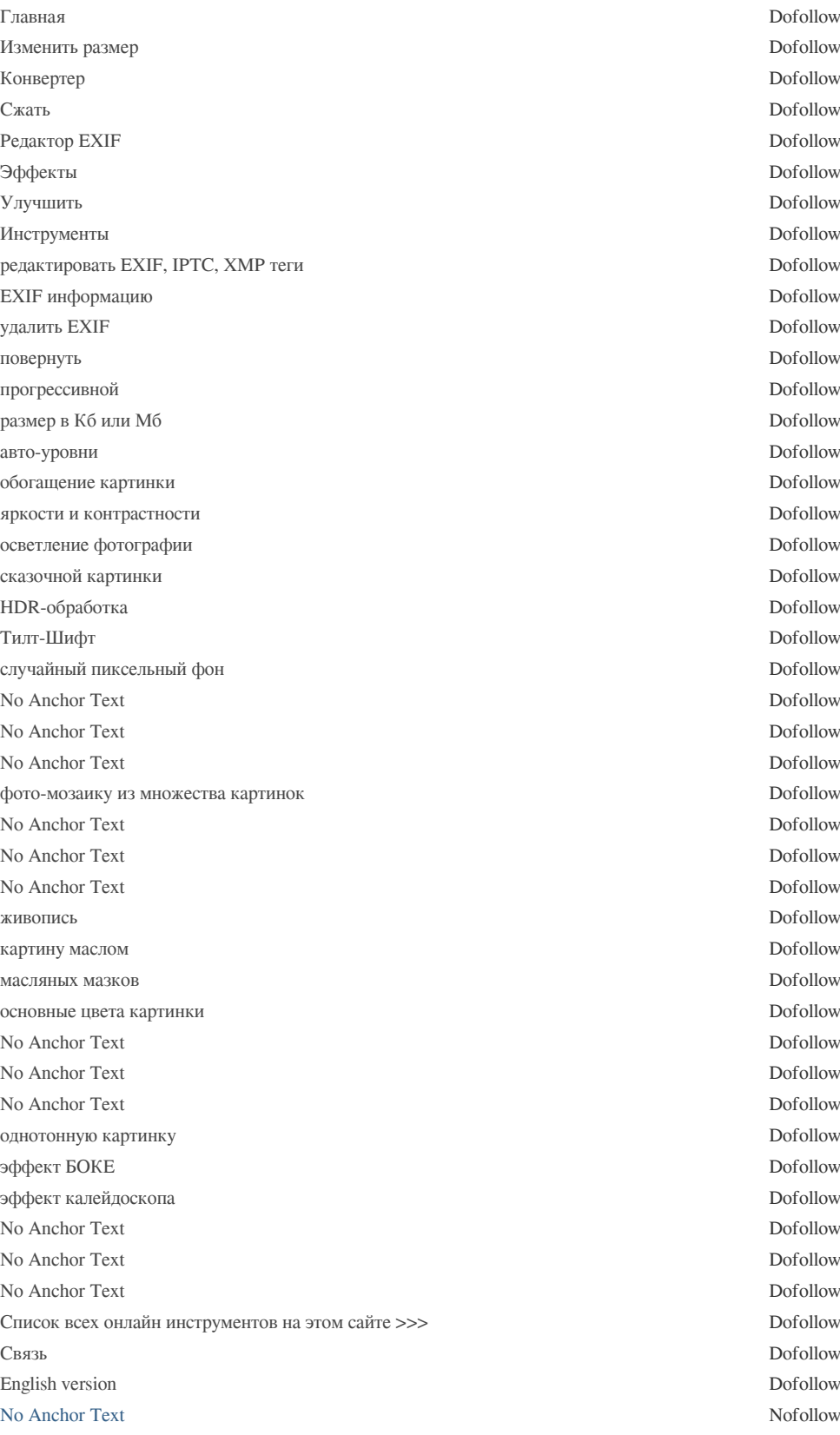

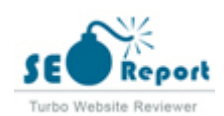

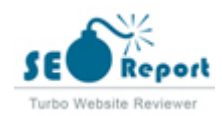

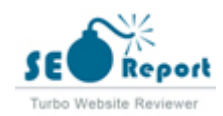

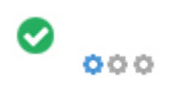

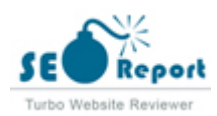